# МИНИСТЕРСТВО НАУКИ И ВЫСШЕГО ОБРАЗОВАНИЯ РОССИЙСКОЙ ФЕДЕРАЦИИ

# ФЕДЕРАЛЬНОЕ ГОСУДАРСТВЕННОЕ БЮДЖЕТНОЕ ОБРАЗОВАТЕЛЬНОЕ УЧРЕЖДЕНИЕ ВЫСШЕГО ОБРАЗОВАНИЯ «РЯЗАНСКИЙ ГОСУДАРСТВЕННЫЙ РАДИОТЕХНИЧЕСКИЙ УНИВЕРСИТЕТ ИМЕНИ В.Ф. УТКИНА»

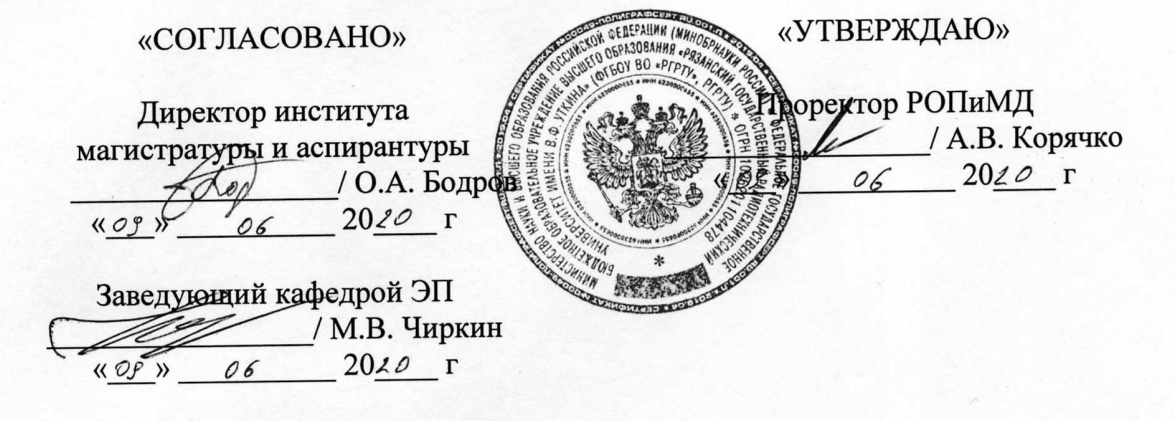

Кафедра «Электронные приборы»

# РАБОЧАЯ ПРОГРАММА ДИСЦИПЛИНЫ

# Б1.В.01 «Расчет и проектирование электронно-оптических систем»

Направление подготовки 11.04.04 «Электроника и наноэлектроника»

Направленность (профиль) подготовки Электронные приборы и устройства

> Уровень подготовки Магистратура

Квалификация выпускника - магистр

Форма обучения - очная

Рязань 2020 г.

# ЛИСТ СОГЛАСОВАНИЙ

Рабочая программа составлена с учетом требований федерального государственного образовательного стандарта высшего образования по направлению подготовки (специальности) 11.04.04 «Электроника и наноэлектроника»,

утвержденного 22.09.2017 №959

\_\_\_\_\_\_\_\_\_\_\_\_\_\_\_\_\_\_\_\_\_\_\_\_\_\_\_\_\_\_\_

Разработчики к.т.н., доц. кафедры «Электронные приборы» В.П. Рыбачек

Программа рассмотрена и одобрена на заседании кафедры

« $09 \times 06$  2020 г., протокол №  $6$ 

Заведующий кафедрой «Электронные приборы»

д.ф. - м.н., профессор М.В. Чиркин

### **1. Перечень планируемых результатов обучения по дисциплине, соотнесенных с планируемыми результатами освоения образовательной программы**

Рабочая программа по дисциплине «Расчет и проектирование электронно-оптических систем» является составной частью основной профессиональной образовательной программы (ОПОП) академической магистратуры, разработанной в соответствии с Федеральным государственным образовательным стандартом высшего образования по направлению подготовки 11.04.04 «Электроника и наноэлектроника» (уровень магистратуры), утвержденным приказом Минобрнауки России от 12.03.2015 № 218.

*Цель освоения дисциплины*: формирование у магистрантов перечисленных ниже компетенций и систематических знаний в области математического и компьютерного моделирования электронно-оптических систем электронных приборов, устройств, установок вакуумной, плазменной, микроволновой электроники различного функционального назначения.

### *Задачи дисциплины:*

 - изучение принципов построения математических моделей, описывающих физические процессы взаимодействия потоков заряженных частиц с электрическими и магнитными полями в электронных приборах и устройствах;

- овладение численными методами реализации математических моделей с четким определением границ их применения и возможностей;

 - практическое овладение навыками составления алгоритмов решения уравнений математических моделей на ЭВМ, совершенствование навыков работы с современным прикладным программным обеспечением, используемым для цифрового моделирования ЭОС;

- выработка навыков грамотного изложения научного, экспериментального и теоретического материала в виде докладов, презентаций, научных публикаций; умения объяснить результаты компьютерного моделирования электронно-оптических систем электронных приборов;

- закрепление навыков самостоятельной учебной деятельности;

 - получение навыков научно-исследовательской, методической и инженерной работы применение приобретенных теоретических и практических знаний для решения конкретных задач при прохождении учебных практик, выполнении курсовых и выпускных работ, а также в дальнейшей профессиональной деятельности.

# Перечень планируемых результатов обучения по дисциплине

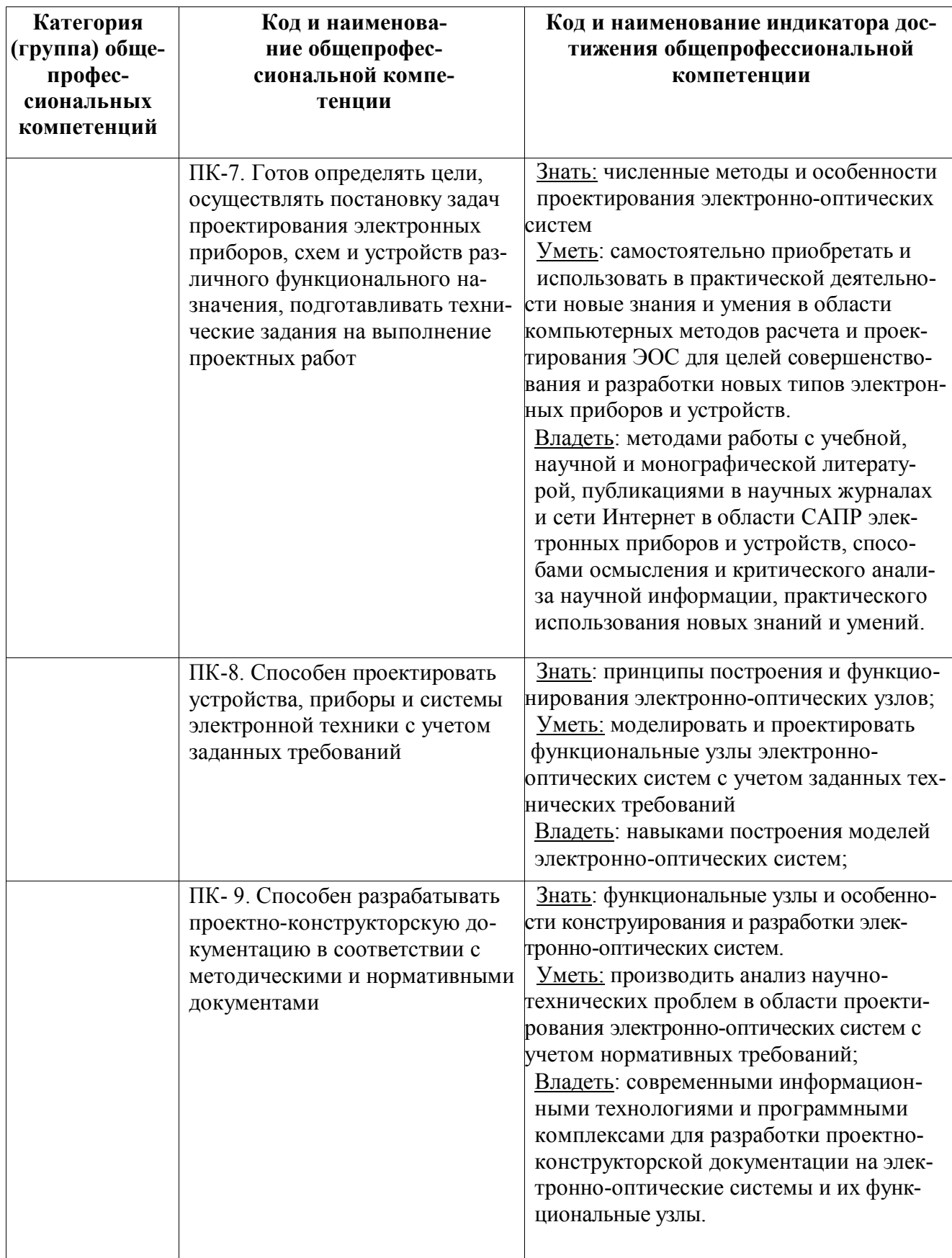

### **2. Место дисциплины в структуре ООП**

Дисциплина «Расчет и проектирование электронно-оптических систем» (Б1.В.01) относится к вариативной части блока 1 дисциплин (модулей) учебного плана направления подготовки – 11.04.04 «Электроника и наноэлектроника»; ОПОП «Электронные приборы и устройства» ФГБОУ ВО «РГРТУ».

Дисциплина изучается магистрантами по очной форме обучения на 2-м курсе, в 3-м семестре.

*Пререквизиты дисциплины.* Данная дисциплина базируется на знаниях, полученных при изучении следующих дисциплин учебного плана : «Информатика» (Б1.2.Б.04), «Численные методы решения задач электроники» (Б1.2.В.02а), «Пакеты прикладных программ» (Б1.2.В.01а), «Информационные технологии» (Б1.3.В.06), «Микроволновые приборы и устройства» (Б1.3.В.17) и др.

До начала изучения учебной дисциплины обучающиеся должны:

 *знать:*

методы вычислительной математики, программирование на алгоритмическом языке Object Pascal, технологию объектно-ориентированного программирования в среде Lazarus, устройство и принципы работы приборов СВЧ;

*уметь:*

разрабатывать математические модели и алгоритмы прикладных программ для расчета и проектирования ЭОС приборов и устройств электроники;

*владеть:*

навыками использования прикладных программ для компьютерного моделирования ЭОС электронных приборов и устройств.

*Взаимосвязь с другими дисциплинами.* Курс «Расчет и проектирование электроннооптических систем» содержательно и методологически взаимосвязан с другими курсами, такими как: «Применение современных CAD/CAE систем в электронике», «Расчет и проектирование микроволновых приборов и устройств». Программа курса ориентирована на возможность расширения и углубления знаний, умений и навыков магистранта для успешной профессиональной деятельности.

*Постреквизиты дисциплины.* Компетенции, полученные в результате освоения дисциплины необходимы обучающемуся при изучении следующих дисциплин: «Микроэлектронные устройства СВЧ», «Расчет и проектирование микроволновых приборов и устройств», «Научно-исследовательская работа», «Преддипломная практика», «Выпускная квалификационная работа».

### **3. Объем дисциплины и виды учебной работы**

*Общая трудоемкость (объем) дисциплины составляет 4 зачетные единицы (ЗЕ), 144 часа.*

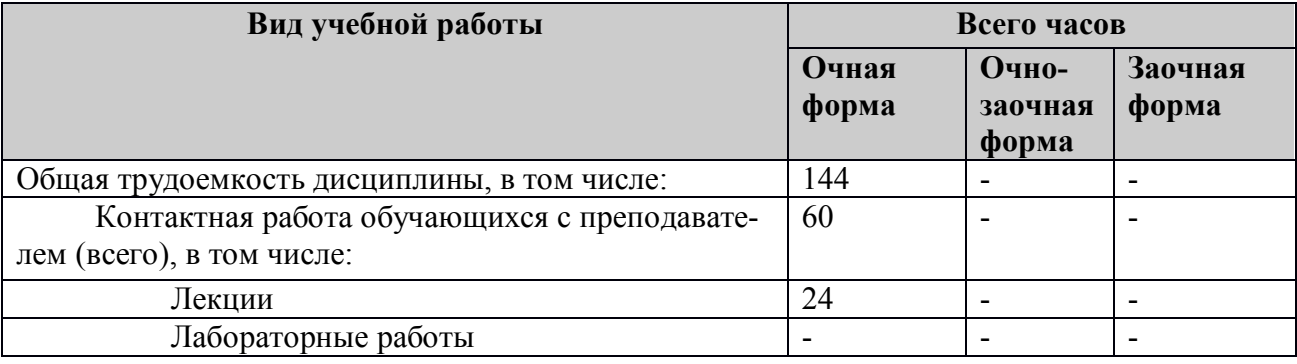

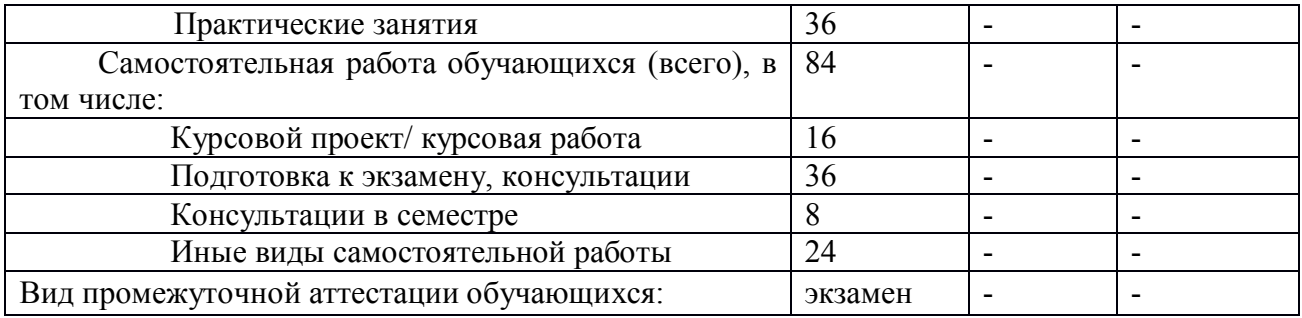

### **4. Содержание дисциплины**

# **4.1. Содержание дисциплины, структурированное по темам (разделам)**

### **Тема 1. Введение.**

Предмет дисциплины и ее задачи. Основные этапы развития систем автоматизированного проектирования электронных приборов. Связь дисциплины с другими дисциплинами специальности.

Вычислительный эксперимент: роль и этапы. Математические модели: классификация, требования, ограничения. Методы реализации математических моделей. Типы задач электронной оптики: полевые, траекторные, самосогласованные.

 Особенности конструкций электронно-оптических систем (ЭОС). Основные элементы ЭОС. Конструкции электронных пушек. Сеточное управление током пучка. Конструкции магнитных фокусирующих систем. Однородные и реверсные магнитные поля. Конструкции коллекторных систем. Использование рекуперации. Многолучевые ЭОС: преимущества и недостатки.

## **Тема 2. Математическое моделирование полевых задач**

 Типы физических полей. Численные методы расчета электростатических полей. Уравнение Лапласа и Пуассона. Классификация краевых задач. Задание граничных условий. Метод конечных разностей. Конечно-разностный аналог уравнения Лапласа и Пуассона. Итерационные методы решения системы конечно-разностных уравнений. Метод одномерной прогонки. Метод продольно-поперечных прогонок Писмана-Ракфорда. Метод конечных элементов. Метод функции Грина. Метод интегральных уравнений. Сравнение рассмотренных методов, области применения при расчете ЭП.

 Численные методы моделирования магнитных полей. Типы магнитных полей. Расчет собственных полей потоков заряженных частиц, уравнения Максвелла, понятие о векторном магнитном потенциале. Приближенный расчет собственных магнитных полей. Расчет внешних магнитных полей, понятие о скалярном магнитном потенциале, использование метода конечных разностей для расчета магнитных полей в системе полюсных наконечников и экранов. Экспериментальные методы измерения двухмерных и трехмерных магнитных полей с использованием датчиков Холла. Расчет внешнего магнитного поля в параксиальном приближении по его осевому распределению. Расчет трехмерных магнитных полей.

 Расчет тепловых полей. Уравнение теплопроводности. Особенности задания граничных условий. Численный расчет тепловых полей методом конечных элементов в системе MatLAB. Алгоритмы автоматической триангуляции расчетной области. Управление параметрами регуляризации и переопределения конечно-элементной сетки. Визуализация полей.

### **Тема 3. Математические модели физических процессов в ЭОС**

Моделирование процессов движения заряженных частиц. Уравнения движения в форме Ньютона. Сведение системы дифференциальных уравнений второго порядка к системе уравнений первого порядка. Методы численного интегрирования уравнений движения: метод Эйлера, модифицированный метод Эйлера, итерационный метод Эйлера-Коши, методы Рунге-Кутта, метод Адамса-Штермера, оценка погрешностей. Рекомендации по выбору методов при расчете траекторий.

Моделирование процессов эмиссии и инжекции. Расчет тока термоэмиссии с катодов произвольной формы. Учет минимума потенциала у катода. Расчет сеточной характеристики. Расчет тока автоэмиссии. Расчет токоотбора в плазменных источниках. Инжекция заряженных частиц в вакуумный канал. Учет тепловых скоростей.

 Модели потоков заряженных частиц. Классификация моделей. Модели электронных потоков для расчета статических процессов: модель трубок тока, понятие о "контрольных электронах", двумерная и трехмерная модели потока из деформирующихся элементов. Расчет распределения пространственного заряда в дискретной модели электронного потока в стационарном режиме. Учет ионного фона.

 Моделирование учета релятивистских эффектов. Учет поправки на массу. Учет собственных магнитных полей в двумерной и трехмерной моделях потока. Учет собственных магнитных полей в многолучевых потоках. Тестовые задачи.

 Моделирование процессов вторичной эмиссии. Моделирование распределения тепловой нагрузки по поверхности коллектора*.*

### **Тема 4. Программное обеспечение автоматизированного расчета ЭОС**

 Требования к пакетам прикладных программ (ППП). Программы анализа для расчета электрических, магнитных и тепловых полей. Классы решаемых задач. Основные характеристики ППП.

 Программы синтеза, анализа и оптимизации электронно-оптических систем. Решение внутренней и внешней задачи синтеза. Блок-схема программы синтеза электронных пушек.

 Методика сквозного расчета ЭОС по областям. Алгоритм и блок-схема решения самосогласованной задачи анализа. Метод последовательных приближений.

 Основные характеристики ППП для решения задач двумерного и трехмерного траекторного анализа ЭОС. Особенности расчета пушек с сеточным управлением. Особенности расчета ЭОС со сверхвысокой сходимостью. Особенности расчета коллекторных систем.

 Автоматизации задания геометрии ЭОС. Математическое описание геометрии ЭОС в двумерном и трехмерном случаях. Универсальное, уравнение поверхности. Разбиение расчетного пространства на подобласти.

 Разработка средств визуализации результатов численного моделирования ЭОС. Алгоритм визуализации электрических и магнитных полей. Построение геометрии и траекторий. Распределение плотности тока по катоду и сечениям пучка. Визуализация результатов трехмерного анализа ЭОС. Использование САПР.

 Разработка интерфейса прикладных программ. Требования к интерфейсу. Средства визуального программирования интерфейса.

 Программные комплексы Comsol Multiphysics. Характеристика системы 3D- моделирования CST Particle Studio. Пакет моделирования MAFIA-4.

**Заключение.** Перспективы развития систем автоматизированного проектирования

ЭОС с использованием суперкомпьютеров, технологий распараллеливания, облачных вычислений.

# 4.2. Разделы дисциплины и трудоемкость по видам учебных занятий (в академических часах).

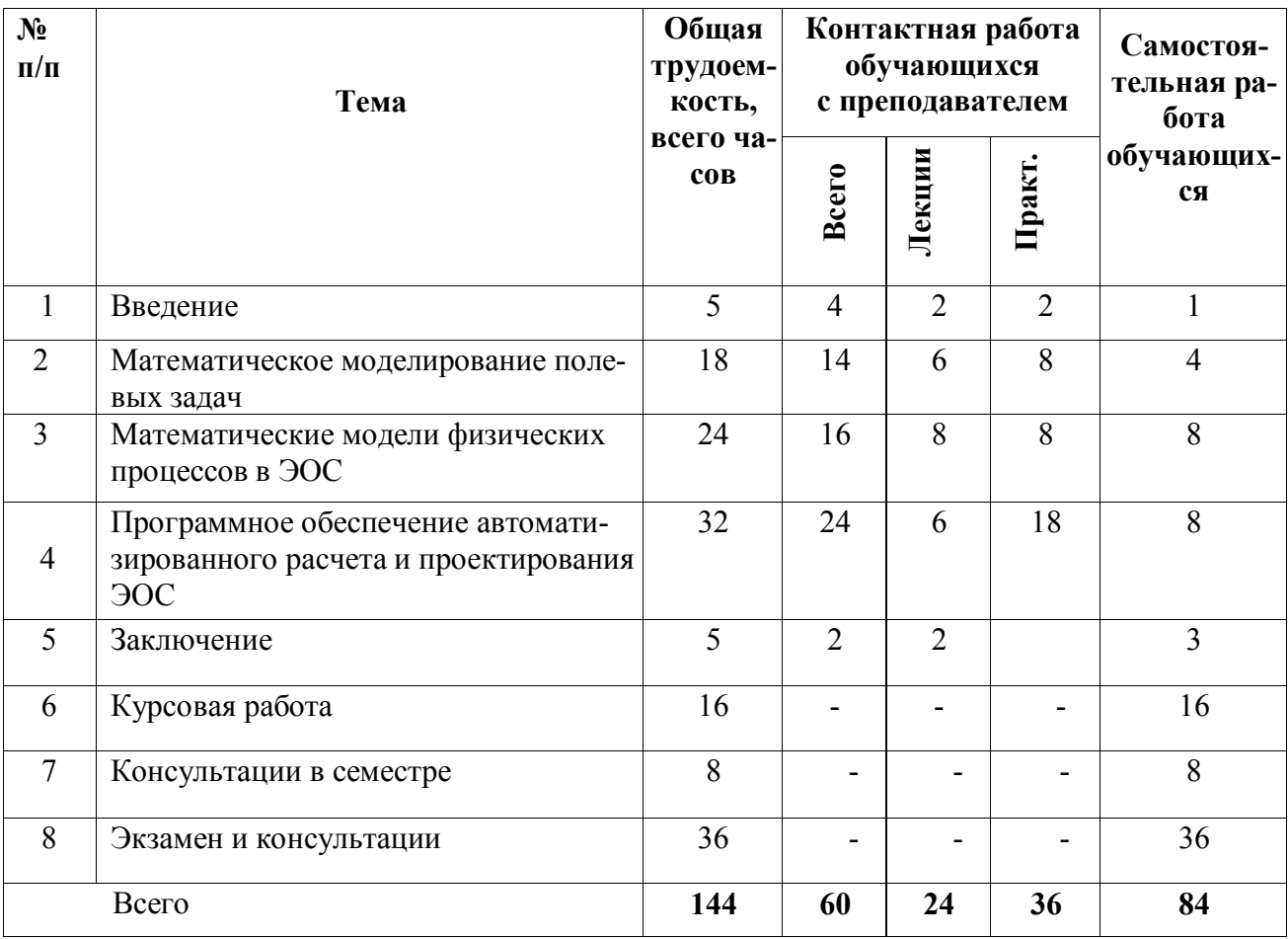

#### $4.3.$ Виды практических и самостоятельных работ

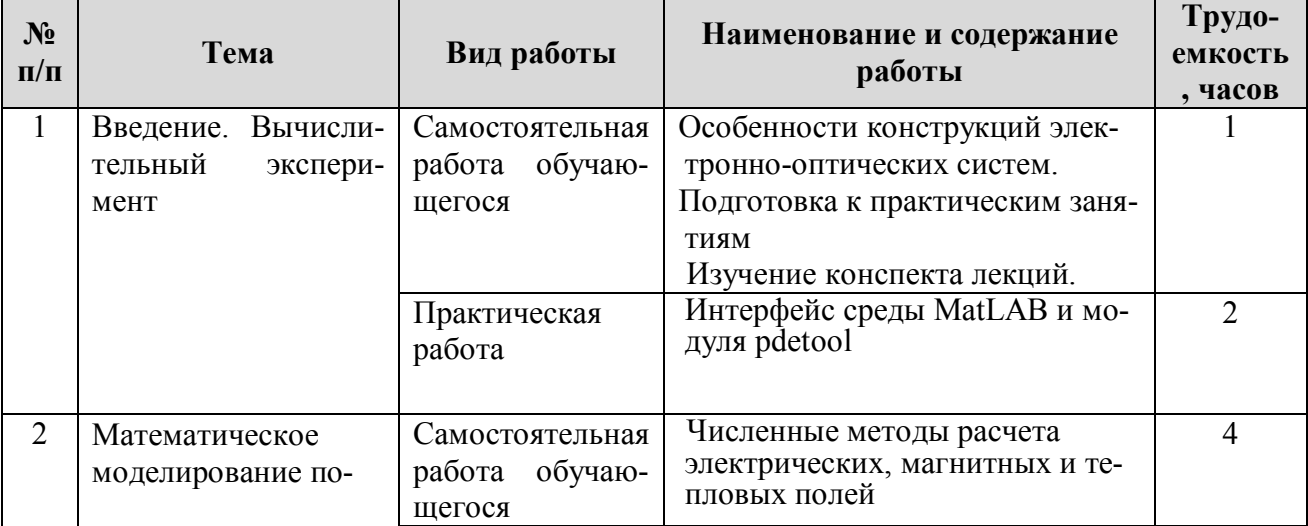

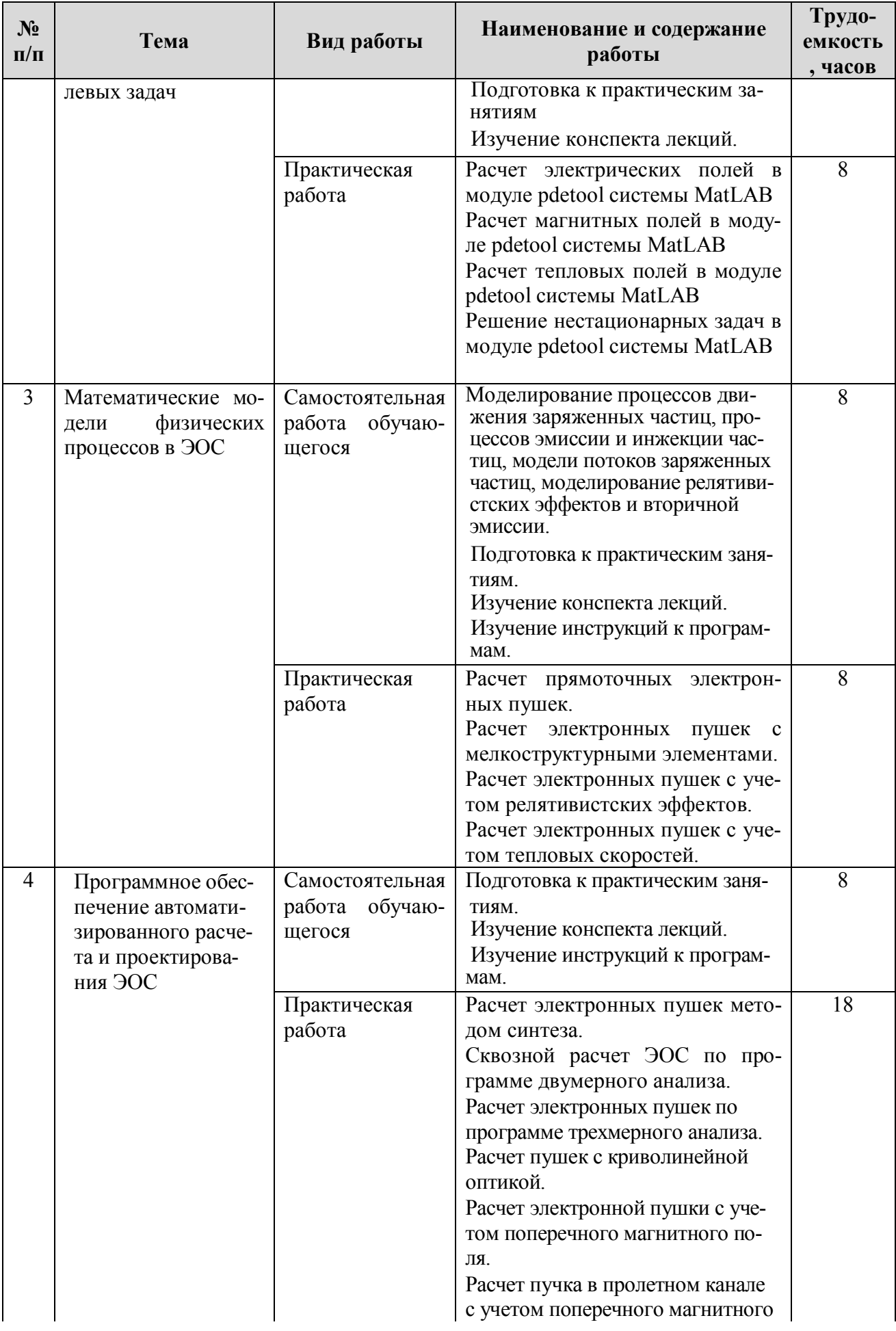

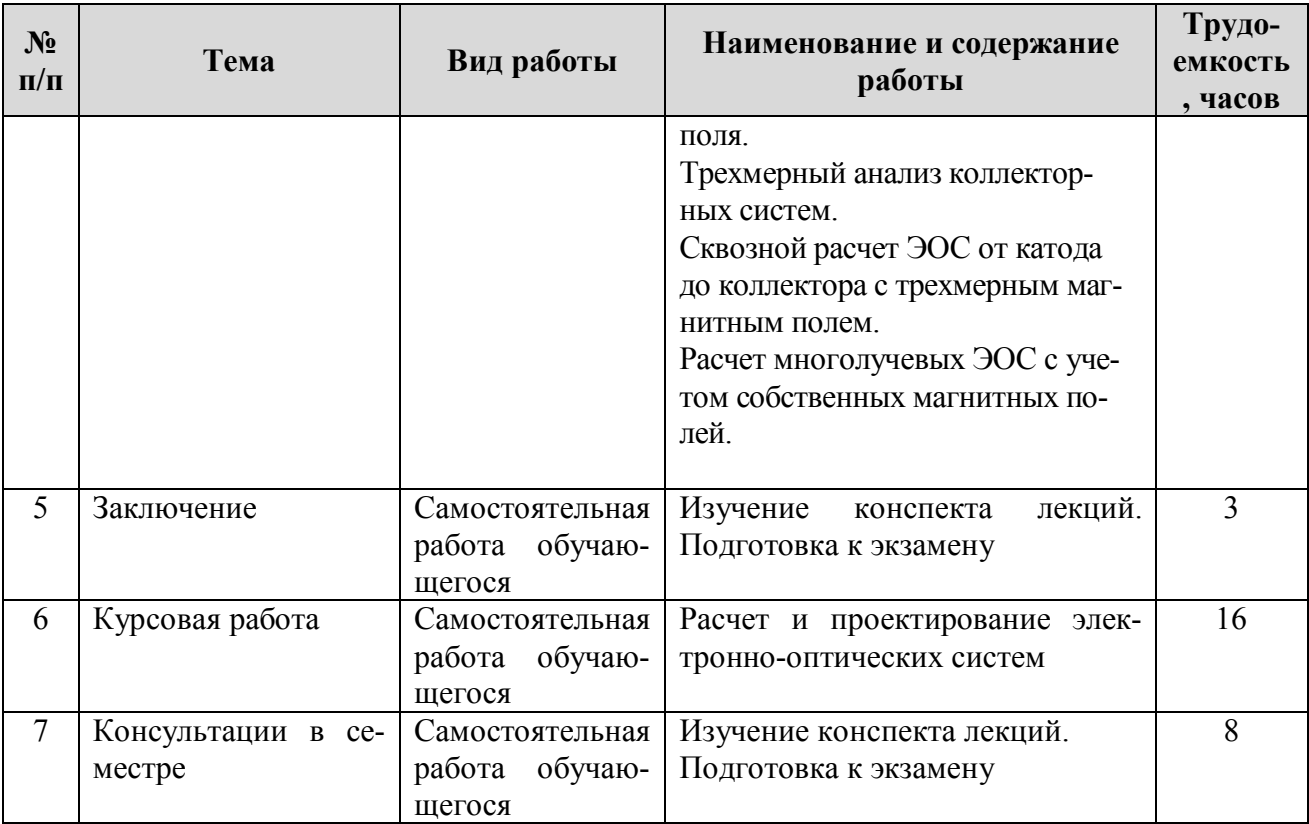

# **5. Перечень учебно-методического обеспечения для самостоятельной работы обучающихся по дисциплине**

 1. Синицкий С.Л., Аржанников А.В. Мощные импульсные пучки: учеб.пособие/ Новосиб. гос. ун-т. Новосибирск. 2012, - 140 с.

 2. Иванов А.В. Электронная оптика. Интенсивные электронные и ионные пучки: учеб.пособие/ Новосиб. гос. ун-т. Новосибирск. 2011, - 193 с.

 3. Волосатова Т.М. Математическое и программное обеспечение решения задач синтеза для САПР ЭОС. – М.: Новые технологии, 2008. – 32 с.

 4. Молоковский С.И., Сушков А.Д. Интенсивные электронные и ионные пучки. – М.: Энергоатомиздат, 1992. – 304 с.

5. Ануфриев И.Е., Смирнов А.Б., Смирнова Е.Н. MATLAB 7 – СПб.: БХВ-Петербург,  $2015 - 1104$  c.

## **Перечень учебно-методического обеспечения практических занятий**

 1. Методы математического моделирования. Графические функции системы MatLAB. Методические указания / Состав. Рыбачек В.П. - Рязань: РГРТУ, 2013. - 32 с.

2. Математические модели и автоматизированное проектирование электронных приборов. Методические указания к лабораторным работам № 6-11 /Состав. Федяев В.К., Рыбачек В.П., Соколовский Э.И. Рязань: РРТИ, 1993. - 60 с.

3. Математические модели и САПР электронных приборов и устройств. Методические указания к лабораторным работам № 1-5/ Состав. Федяев В.К., Рыбачек В.П., Юркин В.И. – Рязань: РРТИ. 1989. - 60 с.

4. Поршнев С.В. Компьютерное моделирование физических процессов в пакете MATLAB. - М.: Горячая линия, 2003. – 592 с.

## **6. Фонд оценочных средств для проведения промежуточной аттестации обучающихся по дисциплине**

Фонд оценочных средств приведен в приложении к рабочей программе дисциплины (см. документ «Оценочные материалы по дисциплине «Расчет и проектирование электроннооптических систем»).

# **7. Перечень основной и дополнительной учебной литературы, необходимой для освоения дисциплины**

## **Основная учебная литература:**

- 1. Денбновецкий С.В., Писаренко Л.Д., Резниченко В.К. Основы автоматизированного проектирования электронных приборов. - К: Вища школа, 1987. -336 с.
- 2. Иванов А.В. Электронная оптика. Интенсивные электронные и ионные пучки: учеб.пособие/ Новосиб. гос. ун-т. Новосибирск. 2011, - 193 с.
- 3. Ильин В.П. Численные методы решения задач электрофизики. Новосибирск: Наука, 1985. -263 с.
- 3. Панов В.П. Применение ЭВМ для расчета приборов СВЧ. Рязань: РРТИ, 1981.-76 с.

## **Дополнительная учебная литература:**

1. Молоковский С.И., Сушков А.Д. Интенсивные электронные и ионные пучки. – М.: Энергоатомиздат, 1992. – 304 с.

2. Елизаров А.А. Физика интенсивных электронных и ионных пучков. Учебное пособие. – М.: Мос. гос. ин-т электроники и математики, 2007. – 40 с.

3. Иванов А.В. Электронная оптика. Интенсивные электронные и ионные пучки. Учебное пособие. – Новосибирск: НГУ, 2011. – 193 с.

4. Саладьи М. Электронная и ионная оптика. – М.: Мир, 1990. – 340 с.

# **8. Перечень ресурсов информационно–телекоммуникационной сети Интернет, необходимых для освоения дисциплины**

## **Электронные образовательные ресурсы:**

- 1) Электронно-библиотечная система «IPRBook». ЭБС издательства «IPRBook» [Электронный ресурс]. – URL: http://iprbookshop.ru/
- 2) Электронно-библиотечная система «Лань». ЭБС издательства «Лань» [Электронный ресурс]. – URL: http://e.lanbook.com
- 3) "Мастера Delphi " [Электронный ресурс]. URL: http://www. Delphimaster.ru
- 4) "Расчет движения частиц в Comsol" [Электронный ресурс]. URL: https://www.comsol.ru
- 5) "Partial differential equations" [Электронный ресурс]. URL: https://www.mathworks.com

### **9. Методические указания для обучающихся по освоению дисциплины**

Материал каждой лекции рекомендуется изучать в день ее прочтения лектором, когда она еще не забыта. При этом необходимо использовать конспект и рекомендованную литературу. Использовать литературу необходимо для углубленного изучения материала лекции и для уточнения тех мест, которые в конспекте оказались записаны недостаточно понятно. В конспекте каждой лекции необходимо оставлять чистое место и конспектировать в нем изученную литературу, чтобы при подготовке к текущей, промежуточной или итоговой аттестации можно было повторить всю тему. Лектором в течение всего семестра проводятся консультации по лекционному материалу.

Каждую тему, предусмотренную планом самостоятельной работы, следует изучать самостоятельно в течение отведенных для ее изучения двух недель с помощью рекомендованной литературы. Все возникающие при этом вопросы надо записывать, чтобы получить на них ответы на консультации. По каждой теме для каждой учебной группы лектор проводит консультации в конце ее изучения (один раз в две недели).

К каждому практическому занятию надо готовиться с помощью конспекта лекций по теме работы, изучения рекомендованной литературы и методических рекомендаций к практическим работам. Практическая работа студента заключается в решении или выполнении типовых задач и заданий. Каждое решение должно быть оформлено в виде отчета и должно содержать следующие элементы:

титульный лист;

начальные данные;

решение задачи или результат выполненного задания.

В конце семестра при подготовке к аттестации студент должен повторить изученный в семестре материал и в ходе повторения обобщить его, сформировав цельное представление о нем. Следует иметь в виду, что на подготовку к промежуточной аттестации времени бывает очень мало, поэтому начинать эту подготовку надо заранее, не дожидаясь последней недели семестра.

Следует всегда помнить, что залог успеха студента в учебе – планомерная работа в течение всего семестра и своевременное выполнение всех видов работы.

Самостоятельная работа как вид учебной работы может использоваться на лекциях и практических занятиях, а также иметь самостоятельное значение – внеаудиторная самостоятельная работа обучающихся – при подготовке к лекциям, практическим занятиям, а также к теоретическому зачету.

Основными видами самостоятельной работы по дисциплине являются:

 *самостоятельное изучение отдельных вопросов по темам самостоятельных работ (п.4.3);*

*подготовка к защите практического задания, оформление отчета.*

### **Курсовая работа по дисциплине «Расчет и проектирование электронно-оптических систем»**

Цель курсовой работы состоит:

- в приобретении навыков формулировки поставленной задачи,

- выбора и использования специализированных программ для проведения расчетов ЭОС конкретного прибора,

- приобретения навыков анализа и оценки результатов моделирования.

Структура курсовой работы:

- обоснование актуальности и перспектив применения методов компьютерного моделирования ЭОС,

- анализ особенностей конструкции ЭОС конкретного прибора,

- проведение необходимых расчетов и проектирование электронной пушки методом синтеза,

- оптимизация геометрии электронной пушки с использованием программ двумерного анализа,

- расчет электрического поля в электронной пушке конечно-элементным методом в пакете MatLAB и сопоставление с результатами расчета по программе двумерного анализа,

- оптимизация магнитной фокусирующей системы на основе сквозного расчета ЭОС прибора по программе двумерного анализа,

- расчет коллекторной системы прибора.

- оценка и выводы по результатам компьютерного моделирования.

Используемое программное обеспечение:

- пакет математического моделирования MatLAB,
- программа синтеза электронных пушек,
- программа двумерного анализа многолучевых электронных пушек,
- программа сквозного расчета ЭОС от катода до коллектора,
- программа трехмерного анализа ЭОС.

# **10. Перечень информационных технологий, используемых при осуществлении образовательного процесса по дисциплине**

В соответствии с требованиями ФГОС ВО по направлению подготовки магистров 11.04.04 «Электроника и наноэлектроника», при изучении студентами данной дисциплины реализация компетентностного подхода предусматривает широкое использование в учебном процессе активных и интерактивных технологий проведения занятий в сочетании с внеаудиторной работой преподавателя и студента.

Изучение дисциплины предусматривает применение активных форм проведения занятий с целью формирования и развития общекультурных, общепрофессиональных и профессиональных компетенций обучающихся.

При проведении самостоятельной работы обучающихся используются следующие информационные технологии:

 доступ в сеть Интернет, обеспечивающий, поиск актуальной научно-методической и научно-технической информации;

 необходимое программное обеспечение для выполнения программы дисциплины, установленное в вузе, а также для выполнения самостоятельной работы в домашних условиях;

При организации самостоятельной работы студентов используется комплекс учебных и учебно-методических материалов в сетевом доступе (программа, методические пособия, список рекомендуемых источников литературы и информационных ресурсов, задания в тестовой форме и вопросы для самоконтроля).

Принятая технология обучения базируется на интерактивной работе в аудитории, когда в процессе лекций и практических занятий, дополняемых самостоятельной работой обучаемых, в том числе и с участием преподавателя, выполняется серия заданий, совокупность которых позволяет практически применить полученные знания, развивая компетенции, предусмотренные для данной дисциплины.

Проведение занятий осуществляется с использованием компьютеров и мультимедийных средств, наглядных пособий.

## **Перечень лицензионного программного обеспечения:**

- 1) Операционная система Windows XP (лицензия Microsoft DreamSpark Membership ID 700102019);
- 2) Свободно распространяемый офисный пакет LibreOffice (лицензия LGPL-3.0+)
- 3) Свободно распространяемый компилятор языка программирования Object Pascal Lazarus (лицензия LGPL)
- 4) Система математического моделирования MatLAB (лицензионная версия)
- 5) Программный пакет Comsol Multiphysics 5.1 (лицензионная версия)

## **11. Описание материально-технической базы, необходимой для осуществления образовательного процесса по дисциплине**

Для освоения дисциплины необходимы:

1) для проведения лекционных занятий необходима аудитория с достаточным количеством посадочных мест, соответствующая необходимым противопожарным нормам и санитарно-гигиеническим требованиям;

2) для проведения практических работ необходим компьютерный класс с предустановленным программным обеспечением:

Операционная система Windows XP;

Пакет MatLAB;

Пакет Comsol Multiphysics 5.1;

Свободно распространяемый офисный пакет LibreOffice ;

Программа Lazarus;

– Комплекс программ расчета ЭОС.

3) образцы отчетов по практическим работам;

4) для проведения лекций аудитория должна быть оснащена проекционным оборудованием**.** 

Программу составили к.т.н., доц. кафедры ЭП Рыбачек В.П..